$\bar{\mu}$  :

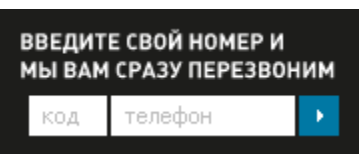

## $\begin{array}{cccccccccccccc} \ast & \ast & \ast & \ast & \ast & \ast \end{array} \qquad \begin{array}{cccccccccccccc} \ast & \ast & \ast & \ast \end{array}$

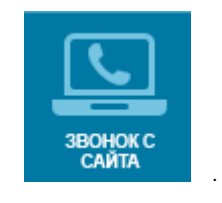

## ЗВОНОК С САЙТА

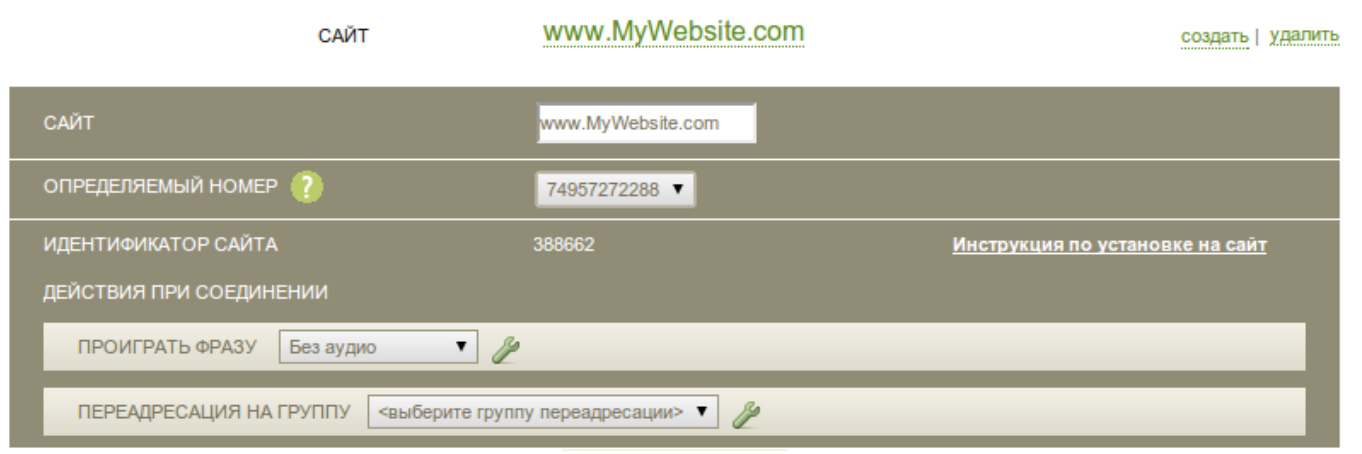

## ЗВОНОК С САЙТА

 $\, ,$  $\sim$  10  $\pm$  $\bar{z}$ 

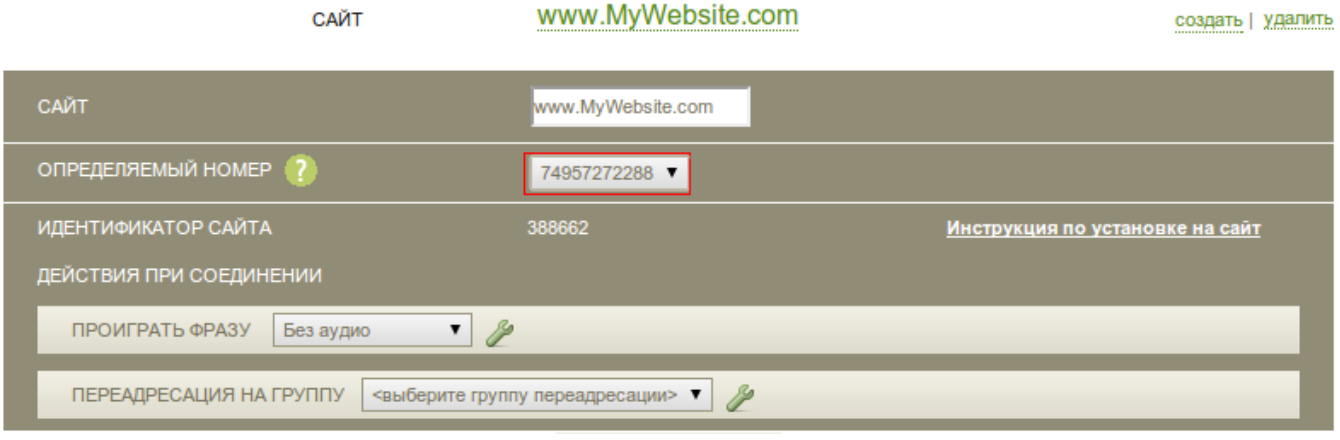

## ЗВОНОК С САЙТА

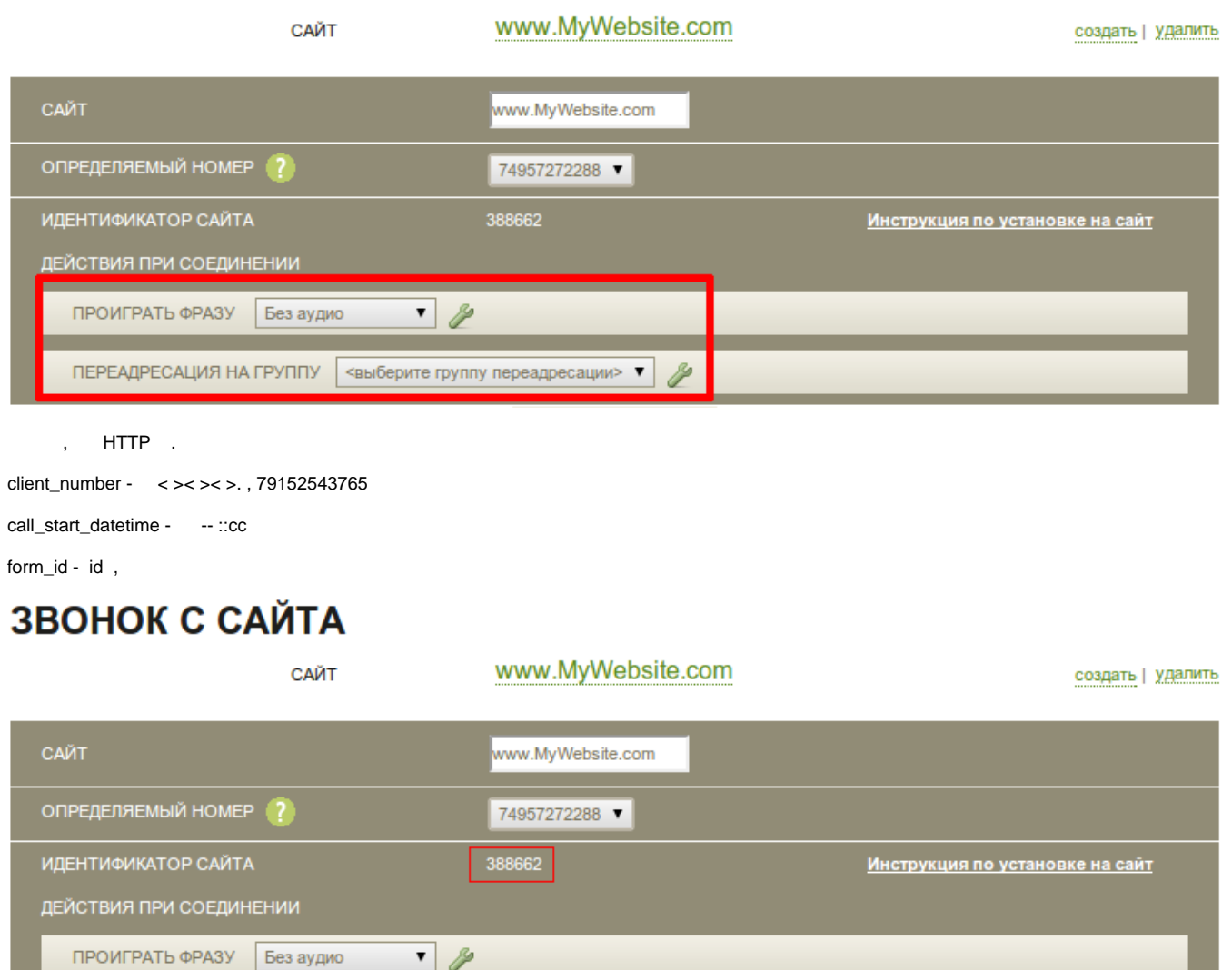

web-to-call,

.

<form method="post" action="/web\_to\_call.php">

ПЕРЕАДРЕСАЦИЯ НА ГРУППУ <выберите группу переадресации> ▼ 2

 <input value="" name="client\_number" type="text"> <input value=" " type="submit"> </form> , . , -<http://www.google.com/recaptcha/captcha>

" " , , .

<?php \$url='[https://my.telediscount.ru/abonent.php/web\\_to\\_call/siteListener](http://my.td.ru/abonent_dev.php/web_to_call/siteListener)';  $$params = array();$ \$params['client\_number'] = \$\_REQUEST['client\_number']; \$params['call\_start\_datetime'] = date('Y-m-d H:i:s'); \$params['form\_id'] = '190774';

 $$ch = curl_init()$ ; curl\_setopt(\$ch, CURLOPT\_HEADER, 0); curl\_setopt(\$ch, CURLOPT\_VERBOSE, false); curl\_setopt(\$ch, CURLOPT\_URL,\$url);

curl\_setopt(\$ch, CURLOPT\_FOLLOWLOCATION, 1); curl\_setopt(\$ch, CURLOPT\_RETURNTRANSFER,1); curl\_setopt(\$ch, CURLOPT\_TIMEOUT, 50); curl\_setopt(\$ch, CURLOPT\_POST, 1); curl\_setopt(\$ch, CURLOPT\_POSTFIELDS, \$params); curl\_setopt(\$ch, CURLOPT\_SSL\_VERIFYPEER, false); curl\_setopt(\$ch, CURLOPT\_SSL\_VERIFYHOST, false);

 $$result = curl\_exec ($ch);$ curl\_close(\$ch);

header('Location: '.\$\_SERVER['HTTP\_REFERER']); ?>